## **Plot your raw scores on the DISC Behavioral Style Graph below to determine your DISC behavioral style**.

To plot your D raw score, put a dot in the check box or on the line next to your score, under the big letter **D**. To plot your I raw score, put a dot in the check box or on the line next to your score, under the big letter **I**. To plot your S raw score, put a dot in the check box or on the line next to your score, under the big letter **S**. To plot your C raw score, put a dot in the check box or on the line next to your score, under the big letter **C**.

For example, let's say Jane's DISC raw scores are  $D = -5$ ,  $I = +9$ ,  $S = +7$ , and  $C = -5$ . She would find the score of -5 under the letter D and put a dot in the check box there. Next, Jane would find the score of +9 under the letter I and put a dot in the check box. She would do the same for the score of +7 under the letter S and the score of -5 under the letter C.

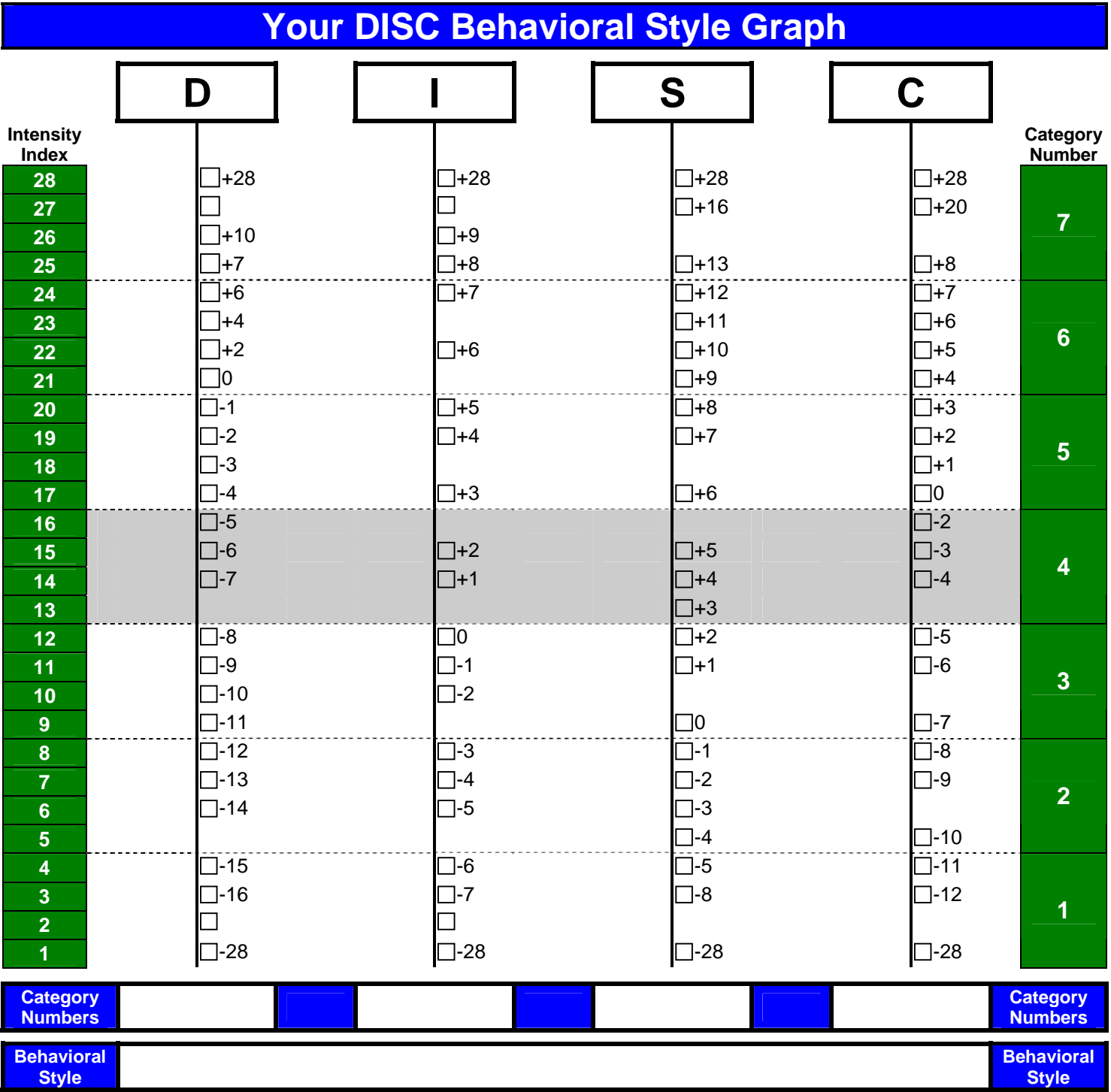

**Write in your category numbers in the row just above to find out your Category Score.** 

The **Category Numbers** can be found in the right-most column on the graph (the numbers 1-7). Once you have plotted your 4 DISC raw scores on the graph, look to see which category number each of your 4 plotted points falls under. Write your category numbers in at the bottom of the graph (where it says "**Category Numbers**") under each of your plotted points (D, I, S, and C). For example, using Jane's raw scores of  $D = -5$ ,  $I = +9$ ,  $S = +7$ , and  $C = -5$ , she would have a **category score** of  $D = 4$ ,  $I = 7$ ,  $S = 5$ ,  $C = 3$ , or 4753 for short. This category score, 4753, can be used to determine which of the 16 different behavioral style patterns Jane would most relate to.